## **GABARITO LISTA 2 DE FÍSICA I**

•2 Expresse os seguintes ângulos em radianos: (a) 20,0°; (b) 50,0°; (c) 100°. Converta os seguintes ângulos para graus: (d) 0,330 rad; (e) 2,10 rad; (f) 7,70 rad.

$$
20,0^0 = (20,0^0).\left(\frac{2\pi\,rad}{360^0}\right) = 0,349\,rad
$$

 $b)$ 

 $a)$ 

$$
50,0^0 = (50,0^0).\left(\frac{2\pi\,rad}{360^0}\right) = 0,873\,rad
$$

 $c)$ 

$$
100^0 = (100^0) \cdot \left(\frac{2\pi \, rad}{360^0}\right) = 1,75 \, rad
$$

 $\mathsf{d}$ 

$$
0,330\ rad = (0,330\ rad).\left(\frac{360^0}{2\pi\ rad}\right) = 18,9^0
$$

 $e)$ 

$$
2, 10 rad = (2, 10 rad). \left(\frac{360^0}{2\pi rad}\right) = 120^0
$$

 $f$ 

$$
7,70\ rad=(7,70\ rad).\left(\frac{360^0}{2\pi\ rad}\right)=441^{\,0}
$$

•4 Na Fig. 3-28, uma máquina pesada é erguida com o auxílio de uma rampa que faz um ângulo  $\theta = 20,0^{\circ}$  com a horizontal, na qual a máquina percorre uma distância  $d = 12.5$  m. (a) De quanto a máquina foi erguida verticalmente? (b) Qual é a distância vertical percorrida pela máxima? (c) Qual é a distância horizontal?

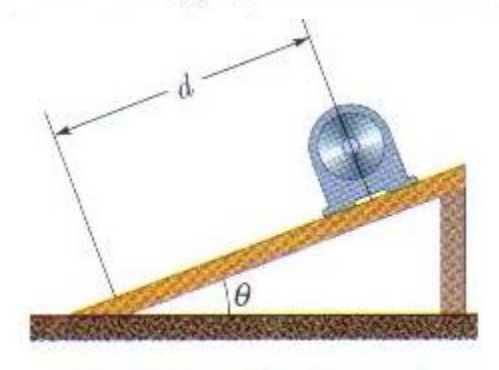

FIG. 3-28 Problema 4.

a) A altura será  $h = d$ sen $\theta$ 

$$
h_V=12,5sen20^0=4,28\ m
$$

c) A distância horizontal será  $h_h = d\cos\theta$ 

$$
h_h=12, 5.\,cos20^0=11, 7\,m
$$

**Obs: A letra b da questão apresenta algum erro na tradução assim não será resolvida.**

•5 O objetivo de um navio é chegar a um porto situado 120 km ao norte do ponto de partida, mas uma tempestade inesperada o leva para um local situado 100 km a leste do ponto de partida. (a) Que distância o navio deve percorrer e (b) que rumo deve tomar para chegar ao destino?

**Incialmente deve-se escrever os vetores deslocamento do navio em termos dos versores**  ̂ ̂**. O vetor deslocamento original seria:**

 $\vec{d} = (120 \ km)\hat{\textit{}}$  pois estaria originalmente indo em direção ao norte **Em função da tempestade ele foi deslocado 100 km a leste. Assim este vetor deslocamento será:**

$$
\overrightarrow{d_{tempestade}} = (100 \text{ km})\hat{\imath}
$$

**a) Assim o vetor deslocamento real do navio para chegar ao destino original será:**

$$
\overrightarrow{d_{novo}} = \overrightarrow{d} - \overrightarrow{d_{tempestade}}
$$
\n
$$
\overrightarrow{d_{novo}} = -(100 \text{ km})\hat{i} + (120 \text{ km})\hat{j}
$$
\nCujo módulo será:

\n
$$
d = \sqrt{(-100)^2 + (120)^2} = 156, 20 = 156 \text{ km}
$$

**b) O rumo será dado pelo ângulo formado pelas componentes do vetor deslocamento novo, ou seja:**

$$
\theta = arctg \frac{120}{-100} = -50,194^0 = -50,2^0 \text{ ou } 129,8^0
$$

•6 Um vetor deslocamento  $\vec{r}$  no plano  $xy$  tem 15 m de comprimento e faz um ângulo  $\theta = 30^{\circ}$  com o semi-eixo  $x$  positivo, como mostra a Fig. 3-29. Determine (a) a componente  $x e(b)$  a componente y do vetor.

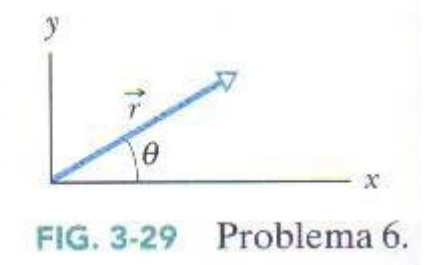

a) A componente **x** do vetor  $\rightarrow$  é dada por:

$$
r_x = r\cos\theta = (15)\cos 30^\circ = 13 \ m
$$

**b)** A componente y do vetor  $\rightarrow$  é dada por:

$$
r_y = rsen\theta = (15)sen\,30^0 = 7,5\,m
$$

•8 Um carro viaja 50 km para leste, 30 km para o norte e 25 km em uma direção 30° a leste do norte. Desenhe o diagrama vetorial e determine (a) o módulo e (b) o ângulo do deslocamento total do carro em relação ao ponto de partida.

) Chamando de  $\rightarrow\atop r$  o vetor deslocamento dado pela soma vetorial  $\rightarrow\atop r=\rightarrow\atop A+\rightarrow\atop B+\rightarrow\atop C}$  vem:

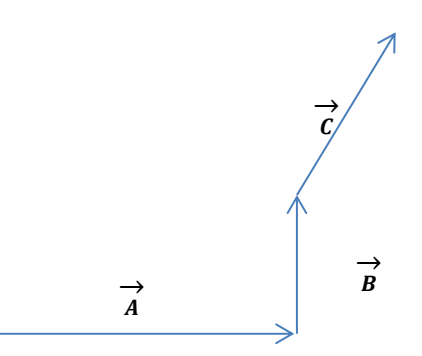

**Representando os vetores em componentes na base canônica, tem-se**

$$
\begin{aligned}\n\overrightarrow{A} &= (50 \text{ km})\hat{\imath} \\
\overrightarrow{B} &= (30 \text{ km})\hat{\jmath}\n\end{aligned}
$$

 $\textsf{Escrevendo o vector} \rightarrow \textsf{em suas components:}$ 

$$
\overrightarrow{c} = (25 \text{ km})\cos(60^\circ) \hat{i} + (25 \text{ km})\text{sen}(60^\circ) \hat{j} \n\overrightarrow{c} = (12, 5 \text{ km}) \hat{i} + (21, 7 \text{ km}) \hat{j}
$$

**a) O vetor soma será**

$$
\overrightarrow{r} = \overrightarrow{A} + \overrightarrow{B} + \overrightarrow{C}
$$

$$
\gamma = (50 \text{ km})\hat{\imath} + (30 \text{ km})\hat{\jmath} + (12, 5 \text{ km})\hat{\imath} + (21, 7 \text{ km})\hat{\jmath}
$$

$$
\gamma = (62, 5 \text{ km})\hat{\imath} + (51, 7 \text{ km})\hat{\jmath}
$$

**Que terá módulo:**

$$
\left|\frac{1}{r}\right| = r\sqrt{(62,5 \text{ km})^2 + (51,7 \text{ km})^2} = 81 \text{ km}
$$

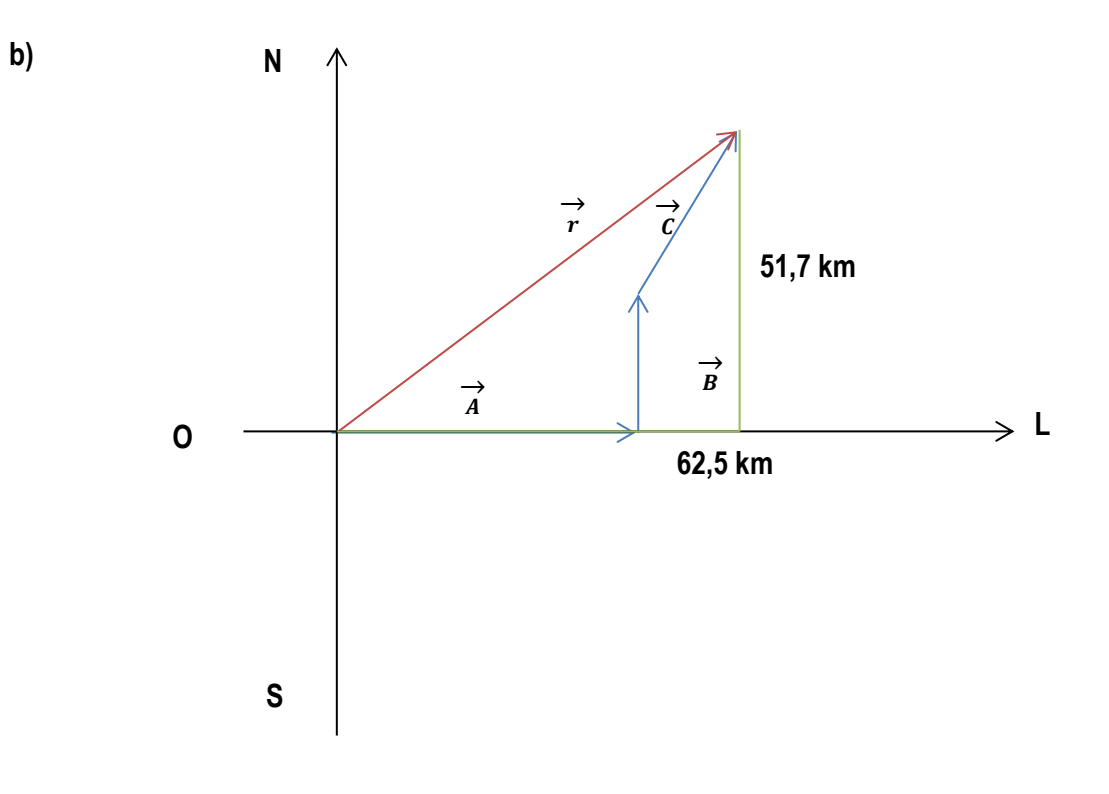

$$
\theta = \arctg \frac{51,7}{62,5} = 40^0
$$

 $40^0$  com o leste

•9 (a) Determine a soma  $\vec{a} + \vec{b}$ , em termos de vetores unitários, para  $\vec{a} = (4.0 \text{ m})\hat{i} + (3.0 \text{ m})\hat{j}$  e  $\vec{b} = (-13.0 \text{ m})\hat{i} + (7.0 \text{ m})\hat{j}$ .<br>Determine (b) o módulo e (c) o sentido de  $\vec{a} + \vec{b}$ .

 $a)$ 

$$
\overrightarrow{a} + \overrightarrow{b} = (4, 0 \ m + (-13, 0 \ m))\hat{i} + (3, 0 \ m + 7, 0 \ m)\hat{j}
$$
  

$$
\overrightarrow{a} + \overrightarrow{b} = (-9, 0 \ m)\hat{i} + (10, 0 \ m)\hat{j}
$$

b) O módulo será:

$$
\left|\frac{1}{a} + \frac{1}{b}\right| = \sqrt{(-9, 0, m)^2 + (10, 0, m)^2} = \sqrt{181, m^2} = 13, 5, m
$$

c) O sentido será dado pelo ângulo em relação ao eixo x. Assim:  $\theta = \arctan{\frac{10}{9.0}} = -48^{\circ}$  ou 132<sup>0</sup>

•13 Dois vectors são dados por  
\n
$$
\vec{a} = (4,0 \text{ m})\hat{i} - (3,0 \text{ m})\hat{j} + (1,0 \text{ m})\hat{k}
$$
\ne  
\n
$$
\vec{b} = (-1,0 \text{ m})\hat{i} + (1,0 \text{ m})\hat{j} + (4,0 \text{ m})\hat{k}.
$$
\nEm termos de vetores unitários, determine (a)  $\vec{a} + \vec{b}$ , (b)  $\vec{a} - \vec{b}$  e (c) um terceiro vector,  $\vec{c}$ , tal que  $\vec{a} - \vec{b} + \vec{c} = 0$ .  
\na)

$$
\overrightarrow{a} + \overrightarrow{b} = ((4,0 \text{ m}) + (-1,0 \text{ m}))\hat{i} + ((-3,0 \text{ m}) + (1,0 \text{ m}))\hat{j} + ((1,0 \text{ m}) + (4,0 \text{ m}))\hat{k}
$$
  

$$
\overrightarrow{a} + \overrightarrow{b} = (3,0 \text{ m})\hat{i} + ((-2,0 \text{ m}))\hat{j} + (5,0 \text{ m})\hat{k}
$$
  

$$
\overrightarrow{a} + \overrightarrow{b} = (3,0 \text{ m})\hat{i} - (2,0 \text{ m})\hat{j} + (5,0 \text{ m})\hat{k}
$$
  

$$
\overrightarrow{a} + \overrightarrow{b} = (3,0 \text{ m})\hat{i} - (2,0 \text{ m})\hat{j} + (5,0 \text{ m})\hat{k}
$$
  

$$
\overrightarrow{a} + \overrightarrow{b} = (3,0 \text{ m})\hat{i} - (2,0 \text{ m})\hat{j} + (5,0 \text{ m})\hat{k}
$$

ou

 $b)$ 

$$
\overrightarrow{a} = \overrightarrow{b} = ((4,0 \text{ m}) - (-1,0 \text{ m}))\hat{i} + ((-3,0 \text{ m}) - (1,0 \text{ m}))\hat{j} + ((1,0 \text{ m}) - (4,0 \text{ m}))\hat{k}
$$

$$
\lim_{a} \to -\frac{1}{b} = (5,0 \, \text{m})\hat{\imath} + (-4,0 \, \text{m})\hat{\jmath} + (-3,0 \, \text{m})\hat{k}
$$

Ou

$$
\overrightarrow{a} - \overrightarrow{b} = (-5, 0 \hat{\imath} - 4, 0\hat{\jmath} - 3, 0 \hat{k})m
$$

c) Definindo um vetor  $\frac{1}{c}$  como  $\frac{1}{c} = a\hat{\imath} + b\hat{\jmath} + c\hat{k}$  vem:

$$
\overrightarrow{a} - \overrightarrow{b} + \overrightarrow{c} = \overrightarrow{0}
$$

 $(4, 0, m)\hat{i} - (3, 0, m)\hat{j} + (1, 0, m)\hat{k} - (-1, 0, m)\hat{i} - (1, 0, m)\hat{j} - (4, 0, m)\hat{k} +$  $a\hat{i}+b\hat{j}+c\hat{k} = 0\hat{i}+0\hat{j}+0\hat{k}$ 

$$
\begin{cases}\n(4,0 \text{ m})\hat{\imath} + (+1,0 \text{ m})\hat{\imath} + a\hat{\imath} = 0\hat{\imath} \rightarrow a = (-5,0 \text{ m}) \\
(-3,0 \text{ m})\hat{\jmath} + (-1,0 \text{ m})\hat{\jmath} + b\hat{\jmath} = 0\hat{\jmath} \rightarrow b = (4,0 \text{ m}) \\
(1,0 \text{ m})\hat{k} + (-4,0 \text{ m})\hat{k} + c\hat{k} = 0\hat{k} \rightarrow c = (3,0 \text{ m})\n\end{cases}
$$

**Assim o vetor procurado será:**

$$
\overrightarrow{c} = (-5,0 \; m)\hat{\imath} + (4,0 \; m)\hat{\jmath} + (3,0 \; m)\hat{k}
$$

**Ou**

## $\vec{r}_c = (-5, 0 \hat{i} + 4, 0 \hat{j} + 3, 0 \hat{k}) m$

dos deslocamentos  $\vec{c}$  e  $\vec{d}$  cujas componentes em metros ao longo dos três eixos são  $c_x = 7.4$ ,  $c_y = -3.8$ ,  $c_z = -6.1$ ,  $d_x = 4.4$ ,  $d_y =$  $-2.0, d = 3.3.$ 

$$
r_x = c_x + d_x = 7, 4 + 4, 4 = 11, 8
$$
  
\n
$$
r_y = c_y + d_y = -3, 8 + (-2, 0) = -5, 8
$$
  
\n
$$
r_z = c_z + d_z = -6, 1 + 3, 3 = -2, 8
$$

\*17 Os vetores  $\vec{a}$  e  $\vec{b}$  na Fig. 3-30 têm módulos iguais a 10,0 m e os ângulos são  $\theta_1 = 30^\circ$  e  $\theta_2 =$ 105°. Determine as componentes (a) x e (b) y da soma vetorial  $\vec{r}$ dos dois vetores, (c) o módulo de  $\vec{r}$  e (d) o ângulo que  $\vec{r}$  faz com o  $semi-eixo x positive.$ 

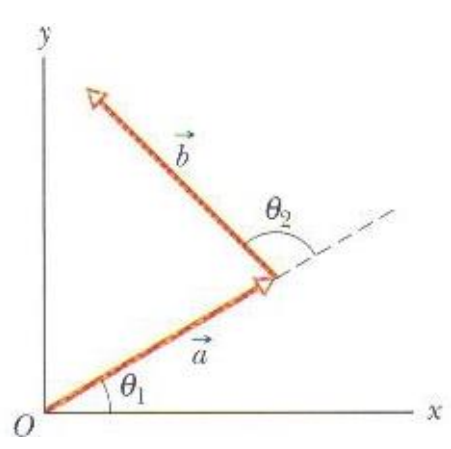

**Inicialmente deve-se determinar o vetor resultante. Um caminho , consiste em determinarse as componentes ortogonais dos vetores dados. Assim:**

$$
a_x = a\cos\theta_1 = (10, 0 \text{ m}).\cos(30^\circ) = 8,67 \text{ m}
$$
  
\n
$$
b_x = a\cos\theta'_2 = (10, 0 \text{ m}).\cos(45^\circ) = 7,07 \text{ m}
$$
  
\n
$$
a_y = a\sin\theta_1 = (10, 0 \text{ m}).\sin(30^\circ) = 5,00 \text{ m}
$$
  
\n
$$
b_y = a\sin\theta'_2 = (10, 0 \text{ m}).\sin(45^\circ) = 7,07 \text{ m}
$$

**Assim o vetor resultante será:**

$$
\vec{r} = (8,67 \text{ m})\hat{\imath} - (7,07 \text{ m})\hat{\imath} + (5,00 \text{ m})\hat{\jmath} + (7,07 \text{ m})\hat{\jmath} = (1,60 \text{ m})\hat{\imath} + (12,1 \text{ m})\hat{\jmath}
$$

**Cujo módulo será:**

$$
r = \sqrt{(1,60 \text{ m})^2 + (12,1 \text{ m})^2} = 12,2 \text{ m}
$$

**O ângulo entre o vetor resultante e a direção x positivo será:**

$$
\theta = arctg\left(\frac{12,1}{1,60}\right) = 82,5^{\circ}
$$

•• 24 Dois besouros correm em um deserto plano, partindo do mesmo ponto. O besouro 1 corre 0.50 m para leste e 0.80 m em uma direção 30° ao norte do leste. O besouro 2 corre 1,6 m em uma direção 40° ao leste do norte e depois corre em outra direção. Quais devem ser (a) o módulo e (b) o sentido da segunda corrida do segundo besouro para que ele termine na mesma posição final que o primeiro besouro?

**Observe que se os dois besouros saem do mesmo ponto e o besouro 2 deve chegar ao mesmo ponto final do besouro 1 a soma de seus deslocamentos vetoriais deverá ser o mesmo, ou seja, iguais. Assim:**

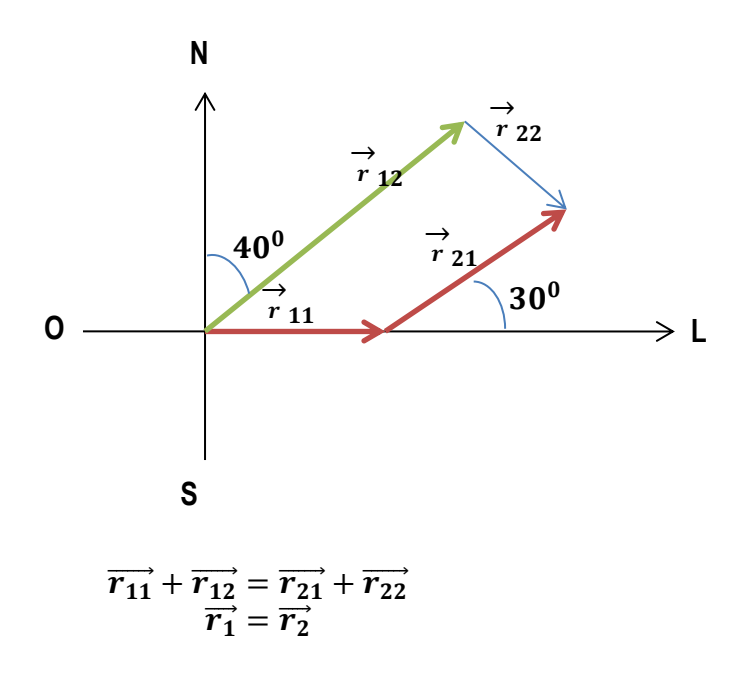

**Deve-se obter as componentes dos deslocamentos a 30<sup>0</sup> e 40<sup>0</sup> .**

$$
\overrightarrow{r_{21x}} = (r_{21}cos30^0)\hat{\imath} = (0,80cos30^0)\hat{\imath} = (0,69 \text{ m})\hat{\imath}
$$
  
\n
$$
\overrightarrow{r_{21y}} = (r_{21}sen30^0)\hat{\jmath} = (0,80sen30^0)\hat{\jmath} = (0,40 \text{ m})\hat{\jmath}
$$

**Assim o vetor deslocamento do besouro 1 sera:**

$$
\overrightarrow{r_1} = \overrightarrow{r_{11}} + \overrightarrow{r_{12}} = (0,50 \text{ m})\hat{\imath} + (0,69 \text{ m})\hat{\imath} + (0,40 \text{ m})\hat{\jmath} = (1,19 \text{ m})\hat{\imath} + (0,40 \text{ m})\hat{\jmath}
$$

$$
\overrightarrow{r_{12x}} = (r_{12}cos40^0)\hat{\imath} = (1,6cos40^0)\hat{\imath} = (1,03 \text{ m})\hat{\imath}
$$

 $\overrightarrow{r_{12y}} = (r_{12}sen40^0)\hat{j} = (1,6sen40^0)\hat{j} = (1,23 \text{ m})\hat{j}$ **Assim o vetor deslocamento do besouro 2 sera:**

$$
\overrightarrow{r_2} = \overrightarrow{r_{21}} + \overrightarrow{r_{22}} = (1,03 \text{ m})\hat{\imath} + (x \text{ m})\hat{\imath} + (1,23 \text{ m})\hat{\jmath} + (y \text{ m})\hat{\jmath} = ((1,03+x) \text{ m})\hat{\imath} + ((1,23+y) \text{ m})\hat{\jmath}
$$

**Como** 

 $\vec{r}_1 = \vec{r}_2$ 

 $(1, 19 \text{ m})\hat{i} + (0, 40 \text{ m})\hat{j} = ((1, 03 + x) \text{ m})\hat{i} + ((1, 23 + y) \text{ m})\hat{j}$ 

**Donde vem que:**

$$
(1, 19 \text{ m})\hat{\imath} = ((1, 03 + x) \text{ m})\hat{\imath} \rightarrow x = 1, 19 - 1, 03 = 0, 16 \text{ m}
$$

$$
(0, 40 \text{ m})\hat{\jmath} = ((1, 23 + y) \text{ m})\hat{\jmath} \rightarrow y = -1, 23 + 0, 40 = -0, 83 \text{ m}
$$

**Assim o segundo deslocamento do besouro 2 será:**

$$
\overrightarrow{r_{22}}=(0,16 \; m)\hat{\imath}+(-0,83 \; m)\hat{\jmath}
$$

**O módulo será**

$$
|\overrightarrow{r_{22}}|
$$
 =  $r_{22}$  =  $\sqrt{(0, 16 \text{ m})^2 + (-0, 83 \text{ m})^2}$  = 0, 84 m

**b)**

$$
\theta = \text{arc} \text{ tg} \frac{-0.83}{0.16} = -79^0 \text{de sul para leste ou } 11^0 \text{ de leste para o sul}
$$

Se  $\vec{B}$  é somado a  $\vec{C} = 3.0\hat{i} + 4.0\hat{j}$ , o resultado é um vetor  $••25$ no sentido do semi-eixo y positivo, com um módulo igual ao de C. Qual é o módulo de  $B$ ?

Considerando o vetor  $\vec{c}$  com origem no sistema cartesiano, para que o vetor resultante esteja com sentido sobre o eixo y positivo ele será dado por  $\vec{R} = r_{\nu} \hat{j}$ . O vetor  $\vec{B}$  que possui mesmo módulo do vetor  $\vec{C}$  deverá fechar um triângulo isósceles, onde  $\vec{B}$  será a base. Supondo que o vetor  $\vec{B}$  seja  $\vec{B} = b_x \hat{i} + b_y \hat{j}$  e que o vetor  $\vec{R} = r_y \hat{j}$ , tem-se:  $\vec{C} + \vec{B} = \vec{R}$ 

**Mas o módulo de** ⃗ **é igual ao módulo de** ⃗ **, assim:**  $|\vec{R}| = \sqrt{(3, 0)^2 + (4, 0)^2} = 5$ 

Assim o vetor  $\vec{R} = r_y \hat{j}$ , será:

**Mas** 

 $\vec{C} + \vec{B} = \vec{R}$ 

**assim**

$$
3,0\ \hat{\imath}+4,0\ \hat{\jmath}+\overrightarrow{B}=5\hat{\jmath}
$$

$$
\vec{B}=-3,0\,\hat{\imath}+\hat{\jmath}
$$

Portanto o módulo do vetor  $\vec{B}$  será:

$$
\left|\vec{B}\right|=\sqrt{(-3,0)^2+(1,0)^2}=3,16=3,2
$$

•• 26 O vetor A, paralelo ao eixo x, deve ser somado ao vetor  $\overrightarrow{B}$ , que tem um módulo de 7,0 m. A soma é um vetor paralelo ao eixo y, com um módulo 3 vezes maior que o de A. Qual é o módulo de  $\overline{A}$ ?

**É dado no enunciado que:**

$$
\vec{S} = \vec{A} + \vec{B}
$$

$$
|\vec{B}| = 7, 0 \text{ m}
$$

$$
|\vec{S}| = 3. |\vec{A}|
$$

**Como o vetor A é paralelo ao eixo x tem-se:**

 $\vec{A} = A_x \hat{\imath}$ 

**O vetor soma S é totalmente paralelo ao eixo y. Assim**

$$
\vec{S} = S_{y}\hat{j} = 3. |\vec{A}| \hat{j}
$$

**Assim pode-se supor que o vetor B será:**

$$
\vec{B} = B_x \hat{\imath} + B_y \hat{\jmath}
$$

**Assim o vetor soma será:**

$$
\vec{S} = \vec{A} + \vec{B} = A_x \hat{\imath} + B_x \hat{\imath} + B_y \hat{\jmath} = (A_x + B_x) \hat{\imath} + B_y \hat{\jmath} = S_y \hat{\jmath}
$$

**Igualando-se nesta última equação os termos dos versores tira-se que:**

$$
A_x + B_x = 0 \rightarrow B_x = -A_x = |\vec{A}|
$$
  

$$
B_y = S_y = 3. |\vec{A}|
$$
  

$$
|\vec{B}| = \sqrt{|B_x|^2 + |B_y|^2} \rightarrow |\vec{B}|^2 = |B_x|^2 + |B_y|^2
$$

**e**

**De acordo com as informações anteriores vem que:**

$$
7^{2} = (-A_{x})^{2} + (-3.A_{x})^{2}
$$
  

$$
49 = A_{x}^{2} + 9A_{x}^{2} \rightarrow A_{x} = \sqrt{4, 9} = 2, 21 \text{ m} = 2, 2 \text{ m}
$$

**Como o vetor A somente tem componente paralela ao eixo x 2,2 m será o seu módulo**

••29 Se  $\vec{a}_1 + \vec{a}_2 = 5\vec{a}_3$ ,  $\vec{a}_1 - \vec{a}_2 = 3\vec{a}_3$  e  $\vec{a}_3 = 2\hat{i} + 4\hat{j}$ , determine<br>em termos dos vetores unitários, (a)  $\vec{d}_1$  e (b)  $\vec{d}_2$ .

**É enunciado que:**

$$
\vec{d_1} + \vec{d_2} = 5\vec{d_3}
$$
  

$$
\vec{d_1} - \vec{d_2} = 3\vec{d_3}
$$
  

$$
\vec{d_3} = 2\hat{i} + 4\hat{j}
$$

**Assim pode-se obter o sistema de duas equações e duas variáveis:**

$$
\begin{cases}\n\overrightarrow{d_1} + \overrightarrow{d_2} = 10\hat{\imath} + 20\hat{\jmath} & (1) \\
\overrightarrow{d_1} - \overrightarrow{d_2} = 6\hat{\imath} + 12\hat{\jmath} & (2)\n\end{cases}
$$

**Somando-se as equações (1) e (2) do sistema vem que:**

$$
2\overrightarrow{d_1} = 16\hat{\imath} + 32\hat{\jmath} \rightarrow \overrightarrow{d_1} = 8\hat{\imath} + 16\hat{\jmath}
$$

 ${\sf Substitu}$ indo o vetor  $\overrightarrow{d_1}$  na equação (1) do sistema vem  $\overrightarrow{d_2}$ :

$$
8\hat{i}+16\hat{j}+\overrightarrow{d_2}=10\hat{i}+20\hat{j}\rightarrow\overrightarrow{d_2}=2\hat{i}+4\hat{j}
$$

•• 30 Determine a soma dos quatro vetores a seguir (a) em termos dos vetores unitários e em termos (b) do módulo e (c) do ângulo.

$$
\vec{A} = (2,00 \text{ m})\hat{i} + (3,00 \text{ m})\hat{j} \qquad \vec{B}: 4,00 \text{ m}, \text{a} + 65,0^{\circ}
$$

$$
\vec{C} = (-4,00 \text{ m})\hat{i} + (-6,00 \text{ m})\hat{j} \quad \vec{D}: 5,00 \text{ m}, \text{a} - 235^{\circ}
$$

**Inicialmente deve-se converter os vetores que estão em coordenadas polares para vetores em coordenadas de base canônica.**

$$
\vec{B} = (4,00\cos 65,0^0) m \hat{\imath} + (4,00\sin 65,0^0) m \hat{\jmath} = (1,69 \hat{\imath} + 3,63 \hat{\jmath}) m
$$

 $\overrightarrow{D} = (5,00cos(-235,0)^{0})m \ \hat{\imath} + (5,00sen(-235,0^{0}))m \ \hat{\jmath} = (-2,87 \ \hat{\imath} + 4,10)m$ 

- **a**)  $\vec{A} + \vec{B} + \vec{C} + \vec{D} = (2, 00 \hat{i} + 3, 00 \hat{j})m + (1, 69 \hat{i} + 3, 63 \hat{j})m +$  $(-4, 00\hat{i} - 6, 00\hat{j})m + (-2, 87\hat{i} + 4, 10\hat{j})m = (-3, 18\hat{i} + 4, 72\hat{j})m$
- **b**)  $|\vec{A} + \vec{B} + \vec{C} + \vec{D}| = \sqrt{(-3.18)^2 + (4.72)^2} = 5.69 \text{ m}$

c) 
$$
\theta = \arctg\left(\frac{4.72}{-3.18}\right) = -56.0^{\circ}
$$

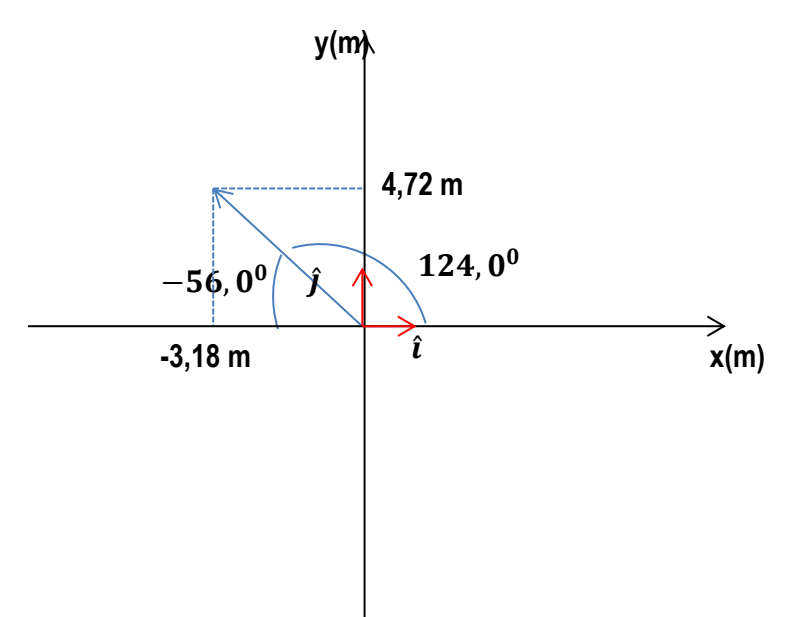

•33 Dois vetores,  $\vec{r}$  e  $\vec{s}$ , estão no plano xy. Seus módulos são 4,50 unidades e 7,30 unidades, respectivamente, e eles estão orientados a 320° e 85,0°, respectivamente, no sentido anti-horário em relação ao semi-eixo x positivo. Quais são os valores de  $(a)$  $\vec{r} \cdot \vec{s}$  e (b)  $\vec{r} \times \vec{s}$ ?

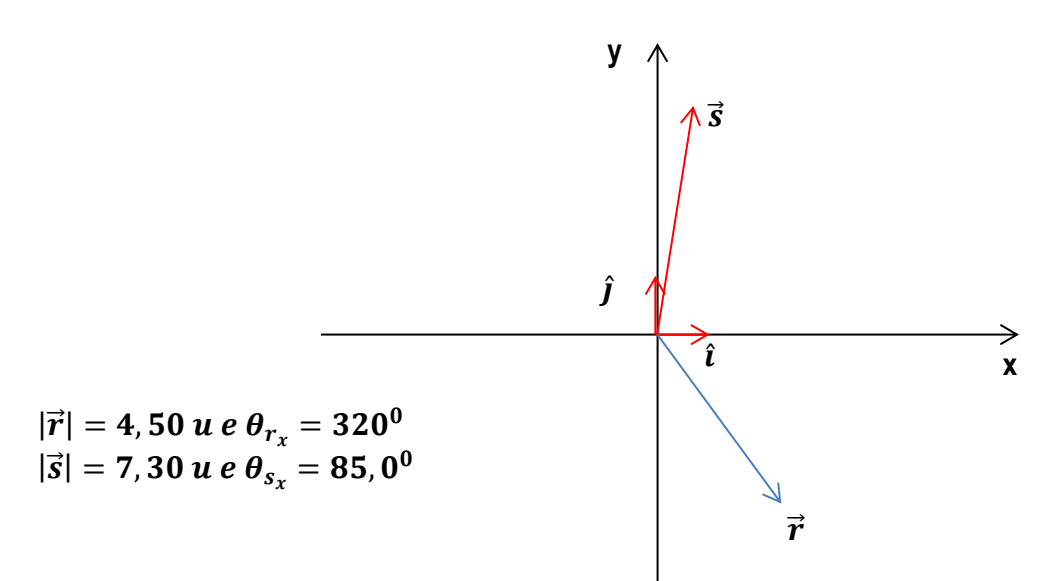

Inicialmente deve-se determinar as projeções ou componentes dos vetores r e s no eixo x **e y. Assim:**

$$
|\overrightarrow{r_x}| = r\cos\theta = 4,50\cos 320^0 = 3,45 u
$$
  
\n
$$
|\overrightarrow{r_y}| = r\sin\theta = 4,50\sin 320^0 = -2,89 u
$$
  
\n
$$
\overrightarrow{r} = (3,45\hat{i} - 2,89\hat{j})u
$$
  
\n
$$
|\overrightarrow{s_x}| = s\cos\theta = 7,30\cos 85,0^0 = 0,64 u
$$
  
\n
$$
|\overrightarrow{s_y}| = s\sin\theta = 7,30\sin 85,0^0 = 7,27 u
$$
  
\n
$$
\overrightarrow{s} = (0,64\hat{i} + 7,27\hat{j})u
$$

a) 
$$
\vec{r} \cdot \vec{s} = (3, 45\hat{\imath} - 2, 89\hat{\jmath}). (0, 64\hat{\imath} + 7, 27\hat{\jmath}) = 2, 21 - 21, 0 = -18, 8 u
$$

b) 
$$
\vec{r} \times \vec{s} = \begin{vmatrix} \hat{i} & \hat{j} & \hat{k} \\ 3,45 & -2,89 & 0 \\ 0,64 & 7,27 & 0 \end{vmatrix} = 0\hat{i} + 0\hat{j} + 26,9\hat{k} = (26,9\hat{k})u
$$

**Observe que o produto vetorial entre os vetores r e s que se encontram no plano XOY é um vetor perpendicular a este plano**

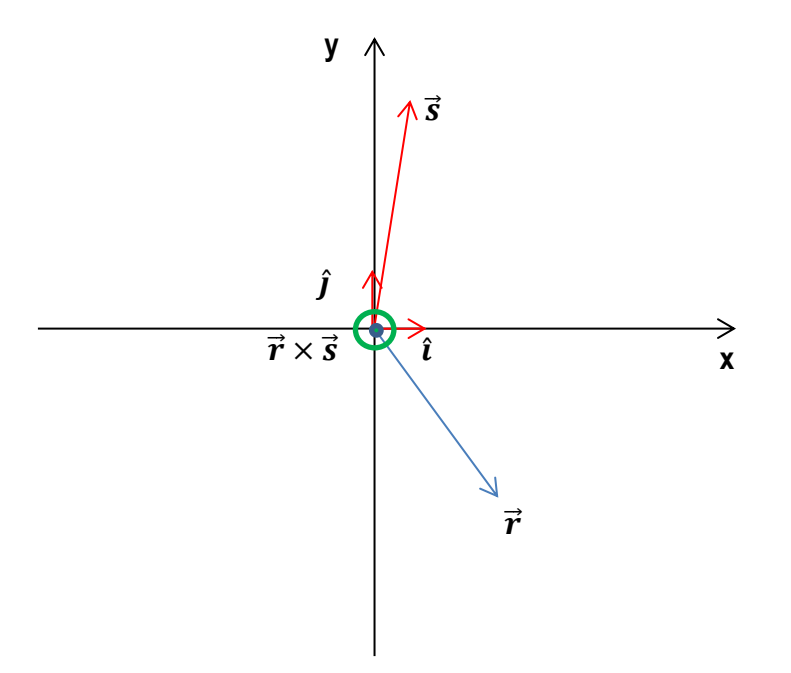

•35 Três vetores são dados por  $\vec{a} = 3,0\hat{i} + 3,0\hat{j} - 2,0\hat{k}$ ,<br>  $\vec{b} = -1,0\hat{i} - 4,0\hat{j} + 2,0\hat{k}$  e  $\vec{c} = 2,0\hat{i} + 2,0\hat{j} + 1,0\hat{k}$ . Determine (a)<br>  $\vec{a} \cdot (\vec{b} \times \vec{c}),$  (b)  $\vec{a} \cdot (\vec{b} + \vec{c})$  e (c)  $\vec{a} \times (\vec{b$ 

a) 
$$
\vec{b} \times \vec{c} = \begin{vmatrix} \hat{i} & \hat{j} & \hat{k} \\ -1,0 & -4,0 & 2,0 \\ 2,0 & 2,0 & 1,0 \end{vmatrix} = -8,0\hat{i} + 5,0\hat{j} + 6,0\hat{k}
$$
  
\n
$$
\vec{a} \cdot (\vec{b} \times \vec{c}) = (3,0\hat{i} + 3,0\hat{j} - 2,0\hat{k}).(-8,0\hat{i} + 5,0\hat{j} + 6,0\hat{k})
$$
\n
$$
= -24 + 15 - 12
$$
\n
$$
\vec{a} \cdot (\vec{b} \times \vec{c}) = -21
$$

**b**)  $\vec{b} + \vec{c} = (-1, 0\hat{\imath} - 4, 0\hat{\jmath} + 2, 0\hat{k}) + (2, 0\hat{\imath} + 2, 0\hat{\jmath} + 1, 0\hat{k}) = (1, 0\hat{\imath} - 2, 0\hat{\jmath} +$  $3, 0\hat{k}$ )  $\vec{a}$ .  $(\vec{b} + \vec{c}) = (3, 0\hat{i} + 3, 0\hat{j} - 2, 0\hat{k})$ .  $(1, 0\hat{i} - 2, 0\hat{j} + 3, 0\hat{k})$  $\vec{a} \cdot (\vec{b} + \vec{c}) = 3, 0 - 6, 0 - 6, 0 = -9, 0$ 

c) 
$$
\vec{a} \times (\vec{b} + \vec{c}) = \begin{vmatrix} \hat{i} & \hat{j} & \hat{k} \\ 3,0 & 3,0 & -2,0 \\ 1,0 & -2,0 & 3,0 \end{vmatrix} = 5, 0\hat{i} - 11\hat{j} - 9\hat{k}
$$

•36 Dois vetores são dados por  $\vec{a} = 3.0\vec{i} + 5.0\vec{j}$  e  $b = 2.0\vec{i} + 4.0\vec{j}$ .<br>Determine (a)  $\vec{a} \times \vec{b}$ , (b)  $\vec{a} \cdot \vec{b}$ , (c)  $(\vec{a} + \vec{b}) \cdot \vec{b}$  e (d) a componente de  $\vec{a}$  em relação a  $\vec{b}$ . [Sugestão: Para resolver o item (d) considere a Eq. 3-20 e a Fig. 3-20.]

a) 
$$
a \times \vec{b} = \begin{vmatrix} \hat{i} & \hat{j} & \hat{k} \\ 3,0 & 5,0 & 0 \\ 2,0 & 4,0 & 0 \end{vmatrix} = 2,0\hat{k}
$$

**b**)  $\vec{a} \cdot \vec{b} = (3, 0\hat{\imath} + 5, 0\hat{\jmath}). (2, 0\hat{\imath} + 4, 0\hat{\jmath}) = 26$ 

c) 
$$
(\vec{a} + \vec{b}). \vec{b} = [(3, 0\hat{i} + 5, 0\hat{j}) + (2, 0\hat{i} + 4, 0\hat{j})].[(2, 0\hat{i} + 4, 0\hat{j})]
$$

$$
\overrightarrow{(a + b)} \cdot \overrightarrow{b} = 26 + 20 = 46
$$

**d) A componente do vetor a em relação ao vetor b trata-se da projeção do vetor a sobre o vetor b que é dada pelo produto escalar**

$$
a_b = \text{proj}_{\vec{b}}^{\vec{a}} = \left(\frac{\vec{a} \cdot \vec{b}}{|\vec{b}| \cdot |\vec{b}|}\right) \vec{b}
$$
  

$$
a_b = \text{proj}_{\vec{b}}^{\vec{a}} = \left(\frac{(3, 0, 5, 0) \cdot (2, 0, 4, 0)}{(2, 0, 4, 0) \cdot (2, 0, 4, 0)}\right) \cdot (2, 0, 4, 0) = \left(\frac{26}{20}\right) \cdot (2, 0, 4, 0) = \left(\frac{26}{10}, \frac{52}{10}\right)
$$
  

$$
a_b = \sqrt{\left(\frac{26}{10}\right)^2 + \left(\frac{52}{10}\right)^2} = 5, 8
$$

••38 O deslocamento  $\vec{d}_1$  está no plano yz, faz um ângulo de 63,0° com o semi-eixo y positivo, tem uma componente z positiva e um módulo de 4,50 m. O deslocamento  $\overline{d}_2$  está no plano xz, faz um ângulo de 30,0° com o semi-eixo x positivo, tem uma componente z positiva e um módulo de 1,40 m. Determine (a)  $\vec{d}_1 \cdot \vec{d}_2$ ;<br>
(b)  $\vec{d}_1 \times \vec{d}_2$  e (c) o ângulo entre  $\vec{d}_1$  e  $\vec{d}_2$ .  $\sim$ 

Inicialmente deve-se determinar com base nos dados os vetores d<sub>1</sub> e d<sub>2</sub>.

$$
\overrightarrow{d_1} = [(4,50 \text{ m})\cos 63, 0^0]\hat{\mathbf{j}} + [(4,50 \text{ m})\sin 63, 0^0]\hat{\mathbf{k}} = (2,04 \text{ m})\hat{\mathbf{j}} + (4,01 \text{ m})\hat{\mathbf{k}}
$$
  
\n
$$
\overrightarrow{d_2} = [(1,40 \text{ m})\cos 30, 0^0]\hat{\mathbf{i}} + [(1,40 \text{ m})\sin 30, 0^0]\hat{\mathbf{k}} = (1,21 \text{ m})\hat{\mathbf{i}} + (0,70 \text{ m})\hat{\mathbf{k}}
$$
  
\na)  
\n
$$
\overrightarrow{d_1} \cdot \overrightarrow{d_2} = [(2,04 \text{ m})\hat{\mathbf{j}} + (4,01 \text{ m})\hat{\mathbf{k}}] \cdot [(1,21 \text{ m})\hat{\mathbf{i}} + (0,70 \text{ m})\hat{\mathbf{k}}] = 2,81 \text{ m}^2
$$

 $b)$ 

$$
\overrightarrow{d_1} \times \overrightarrow{d_2} = \begin{vmatrix} \hat{i} & \hat{j} & \hat{k} \\ 0 & 2,04 & 4,01 \\ 1,21 & 0 & 0,70 \end{vmatrix} = 1,40\hat{i} + 4,86\hat{j} - 2,47\hat{k}
$$

 $\mathbf{c}$ 

$$
\theta = \arccos\left(\frac{\overrightarrow{d_1} \cdot \overrightarrow{d_2}}{|\overrightarrow{d_1}| \cdot |\overrightarrow{d_2}|}\right) = \arccos\left(\frac{2,81 \, m^2}{(4,50 \, m) \cdot (1,40 \, m)}\right) = 63,5^0
$$

••40 Determine 
$$
3\vec{C} \cdot (2\vec{A} \times \vec{B})
$$
 para os três vetores a seguir.  
\n $\vec{A} = 2,00\hat{i} + 3,00\hat{j} - 4,00\hat{k}$   
\n $\vec{B} = -3,00\hat{i} + 4,00\hat{j} + 2,00\hat{k}$   $\vec{C} = 7,00\hat{i} - 8,00\hat{j}$   
\n $3\vec{C} = 21,0\hat{i} - 24,0\hat{j}$ 

$$
2\vec{A} = 4.00\hat{i} + 6.00\hat{j} - 8.00\hat{k}
$$

$$
2\vec{A} \times \vec{B} = \begin{vmatrix} \hat{i} & \hat{j} & \hat{k} \\ 4,00 & 6,00 & -8,00 \\ -3,00 & 4,00 & 2,00 \end{vmatrix} = 44,0\hat{i} + 16,0\hat{j} + 34,0\hat{k}
$$

$$
2\vec{C}\cdot(2\vec{A}\times\vec{B}) = (21,0\hat{\imath}-24,0\hat{\jmath}).(44,0\hat{\imath}+16,0\hat{\jmath}+34,0\hat{k}) = 540
$$

47 Um vetor  $\vec{a}$  de módulo 10 unidades e outro vetor  $\vec{b}$  de módulo 6,0 unidades fazem um ângulo de 60°. Determine (a) o produto escalar dos dois vetores e (b) o módulo do produto vetorial  $\vec{a} \times \vec{b}$ .

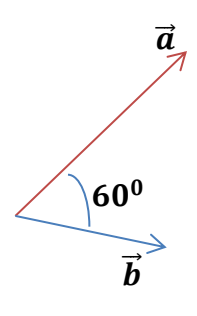

- 
- a)  $\vec{a} \cdot \vec{b} = a \cdot b \cos \theta = 10.6, 0 \cdot \cos 60^{\circ} = 30$ <br>b)  $|\vec{a} \times \vec{b}| = a \cdot b \sin \theta = 10.6, 0 \cdot \sin 60^{\circ} = 52$

50 Para os vetores da Fig. 3.34, com  $a = 4$ ,  $b = 3$  e  $c = 5$ , calcule (a)  $\vec{a} \cdot \vec{b}$ , (b)  $\vec{a} \cdot \vec{c}$  e (c)  $\vec{b} \cdot \vec{c}$ .

Ao observar-se a figura 3.34 verifica-se que

$$
\begin{cases} \vec{a} + \vec{b} + \vec{c} = \vec{0} \\ \vec{a} \perp \vec{b} \end{cases}
$$

- a)  $\vec{a} \cdot \vec{b} = 0$  pois o ângulo entre os vetores a e b é 90<sup>0</sup>
- b)  $\vec{a} \cdot \vec{c} = \vec{a} \cdot (-\vec{a} \vec{c}) = -\vec{a} \cdot \vec{a} \vec{a} \cdot \vec{b} = -(4) \cdot (4) 0 = -16$ <br>c)  $\vec{b} \cdot \vec{c} = \vec{b} \cdot (-\vec{a} \vec{b}) = -\vec{a} \cdot \vec{b} \vec{b} \cdot \vec{b} = -0 (3) \cdot (3) = -9$
- 

57 São dados três vetores em metros:  
\n
$$
\vec{d}_1 = -3.0\hat{i} + 3.0\hat{j} + 2.0\hat{k}
$$
\n
$$
\vec{d}_2 = -2.0\hat{i} - 4.0\hat{j} + 2.0\hat{k}
$$
\n
$$
\vec{d}_3 = 2.0\hat{i} + 3.0\hat{j} + 1.0\hat{k}.
$$

Determine (a)  $\vec{d}_1 \cdot (\vec{d}_2 + \vec{d}_3)$ , (b)  $\vec{d}_1 \cdot (\vec{d}_2 \times \vec{d}_3)$  e (c)  $\vec{d}_1 \times (\vec{d}_2 + \vec{d}_3)$ .

a)  $\overrightarrow{d_1} \cdot (\overrightarrow{d_2} + \overrightarrow{d_3}) = (-3.0\hat{i} + 3.0\hat{j} + 2.0\hat{k}) \cdot (0\hat{i} - 1.0\hat{j} + 3.0\hat{k}) = 3.0\hat{i}$  $b)$  $\mathbf{r}$ 

$$
\overrightarrow{d_1} \cdot (\overrightarrow{d_2} \times \overrightarrow{d_3}) = (-3, 0\hat{\imath} + 3, 0\hat{\jmath} + 2, 0\hat{k}). \begin{vmatrix} \hat{\imath} & \hat{\jmath} & \hat{\jmath} & \hat{\jmath} \\ -2, 0 & 4, 0 & 2, 0 \\ 2, 0 & 3, 0 & 1, 0 \end{vmatrix}
$$

$$
\overrightarrow{d_1} \cdot (\overrightarrow{d_2} \times \overrightarrow{d_3}) = (-3, 0\hat{\imath} + 3, 0\hat{\jmath} + 2, 0\hat{k}). (-10\hat{\imath} + 6\hat{\jmath} + 2\hat{k}) = 52 \text{ m}^3
$$

 $\mathbf{c}$ 

$$
\overrightarrow{d_1} \times (\overrightarrow{d_2} + \overrightarrow{d_3}) = \begin{vmatrix} \hat{i} & \hat{j} & \hat{k} \\ -3,0 & 3,0 & 2,0 \\ 0 & -1,0 & 3,0 \end{vmatrix} = (11\hat{i} + 9,0\hat{j} + 3,0\hat{k}) m^2
$$

64 Uma roda com 45,0 cm de raio rola sem escorregar em um piso horizontal (Fig. 3-39). No instante  $t_1$ , o ponto  $\overline{P}$ , pintado na borda da roda, está no ponto de contato entre a roda e o piso. Em um instante posterior  $t_2$ , a roda descreveu meia revolução. Quais são (a) o módulo e (b) o ângulo

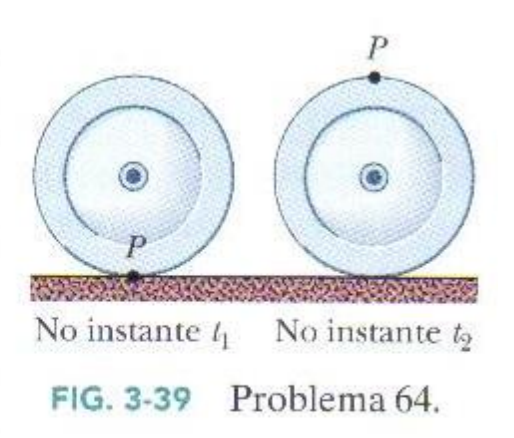

(em relação ao piso) do deslocamento do ponto  $P$ ?

**Analisando os dados do problema, pode-se verificar que o ponto P se deslocou verticalmente uma valor igual a 2R onde R é o raio da roda. Horizontalmente o deslocamento equivale a metade do arco da circunferência ou seja R. Assim tem-se as duas componentes do deslocamento, a horizontal e vertical. Assim o deslocamento vertical e horizontal serão:**

$$
d_V = 2R = 2. (0,450 m) = 0,900 m
$$
  

$$
d_H = \pi R = (3,1415). (0,450 m) = 1,41 m
$$

**O vetor deslocamento do ponto P será:**

$$
\vec{d} = (1, 414 \, \text{m})\hat{\imath} + (0, 900 \, \text{m})\hat{\jmath}
$$

**Cujo módulo será:**

$$
d=\sqrt{(1,414 \ m)^2+(0,900 \ m)^2}=1,68 \ m
$$

**O ângulo será:**

$$
\theta = arctg\left(\frac{0,900}{1,414}\right) = 32,5^0
$$

65  $60,0$ <sup>o</sup> no sentido anti-horário com o semi-eixo x positivo de um sistema de coordenadas xy. O vetor  $\vec{B}$  é dado por (12.0 m) $\hat{i}$  +  $(8,00 \text{ m})$ j no mesmo sistema de coordenadas. O sistema de coordenadas sofre uma rotação de 20.0° no sentido anti-horário em torno da origem para formar um sistema x'y'. Determine os vetores (a)  $\vec{A}$  e (b)  $\vec{B}$  em termos dos vetores unitários do novo sistema.

**Este problema torna-se interessante quando se converte o sistema de coordenadas**  cartesianas para coordenadas polares. Assim os vetores  $\vec{A}$  e  $\vec{B}$  em coordenadas polares **poderão ser representados como:**

$$
\vec{A}=12,0\angle{60,0}^{0}
$$

Para o vetor  $\vec{B}$ , determina-se o módulo e o ângulo:

$$
B=\sqrt{(12,0 \, m)^2+(8,00m)^2}=14,4 \, m
$$

**E o ângulo será:**

$$
\theta = arctg\left(\frac{8,00}{12,0}\right) = 33,7^0
$$

**Assim:**

$$
\vec{B}=14,4\angle 33,7^0
$$

**Ao se girar 20,0<sup>0</sup> no sentido anti-horário, implicará em se diminuir 20,0<sup>0</sup> ao ângulo do vetor**   $\vec{A}$  e vetor  $\vec{B}$ . Assim:

$$
\vec{A} = 12, 0 \angle 40, 0^0
$$
  

$$
\vec{B} = 14, 4 \angle 13, 7^0
$$

**Em termos de vetores unitários:**

$$
\vec{A} = (9,19 \text{ m})\hat{\imath} + (7,71 \text{ m})\hat{\jmath}
$$
  

$$
\vec{B} = (14,0 \text{ m})\hat{\imath} + (3,41 \text{ m})\hat{\jmath}
$$